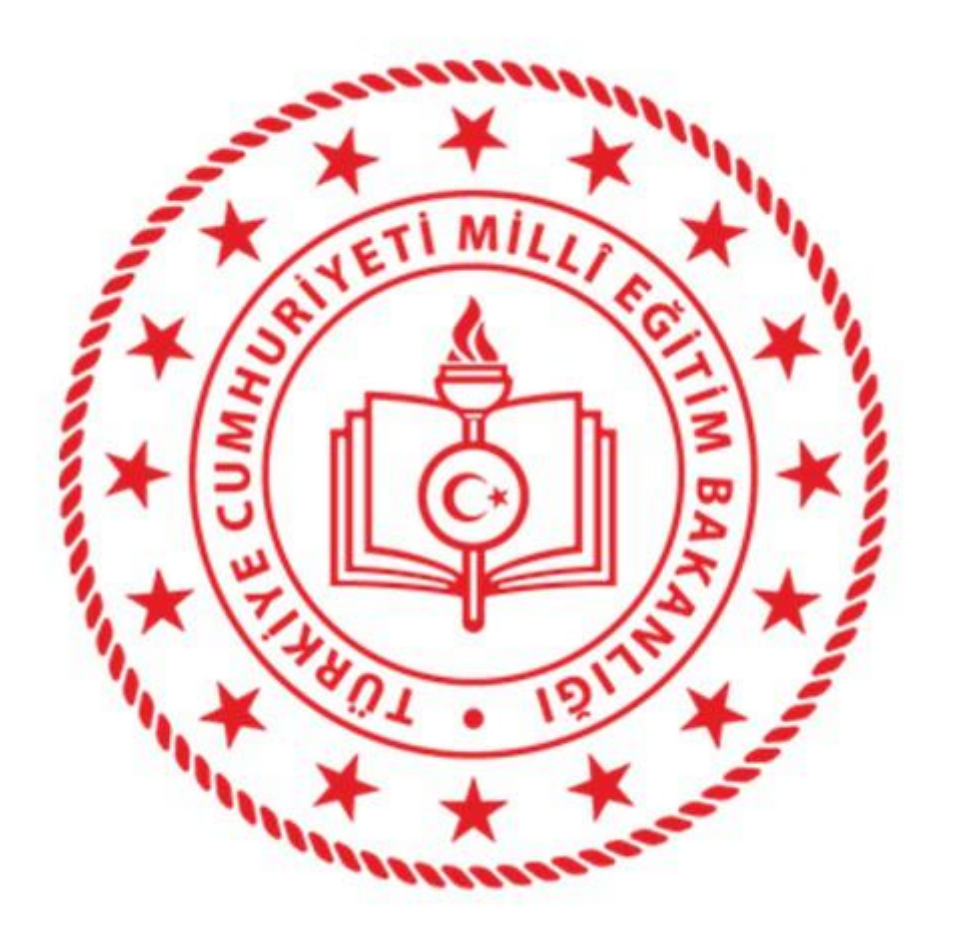

**SORGUN İLÇE MİLLİ EĞİTİM MÜDÜRLÜĞÜ 2020 YILI TAŞINIR MAL YILSONU İŞLEMLERİ**Hazırlayan : Hacı AK

-**Yılsonu işlemleri için ilk yapacağımız şey okulumuz veya kurumumuza ait geçici mizanı İlçe Mal Müdürlüğünden alıyoruz. (Geçici mizan örneği aşağıdaki sayfalarda vardır.)**

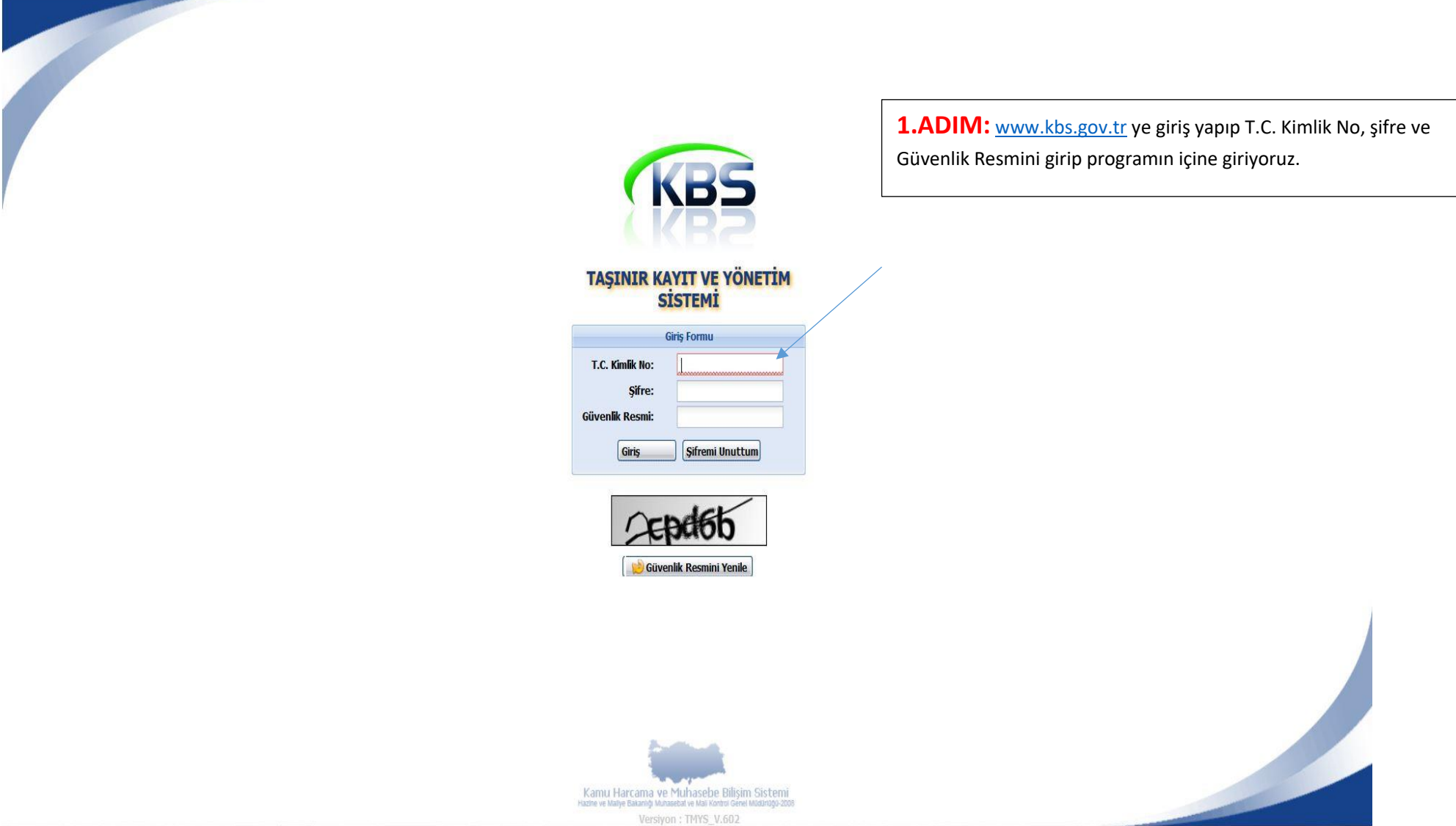

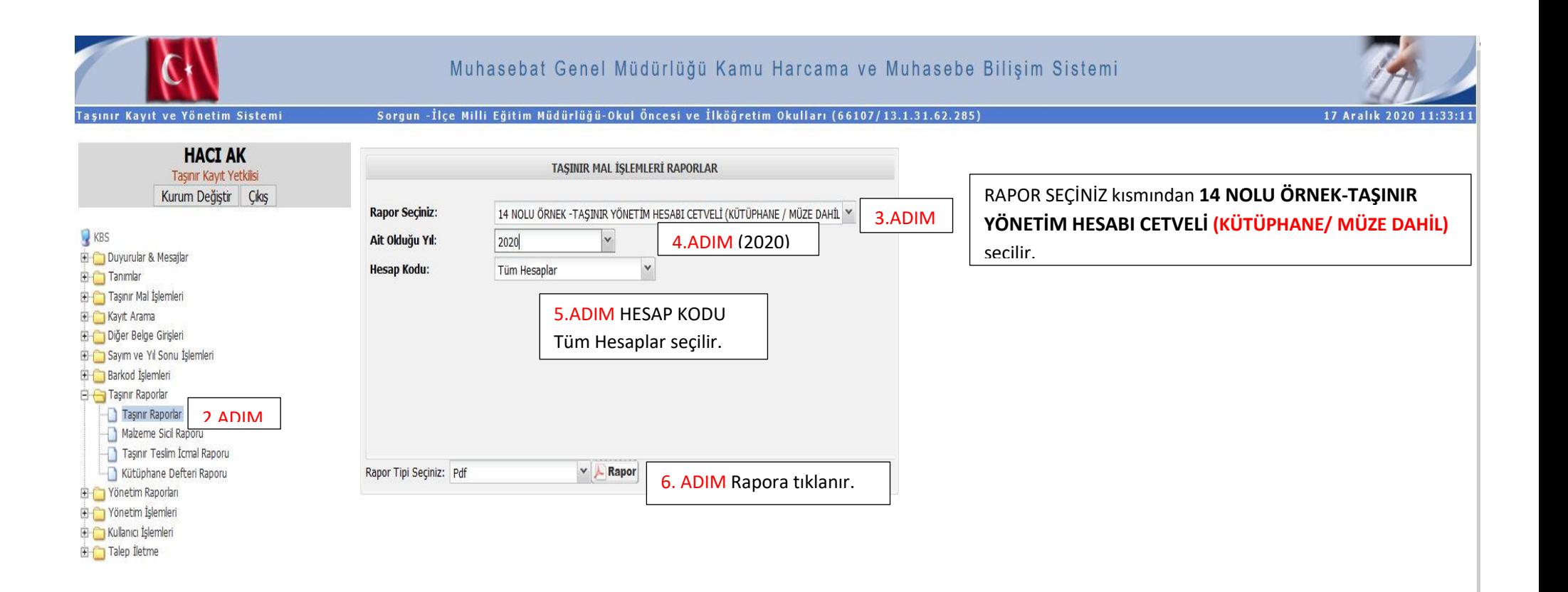

### $\hfill\ensuremath{\mathbb{D}}$  $\uparrow \downarrow$  $\overline{1}$  / 14

 $-$  + Otomatik yakınlaştır  $\sim$ 

# **京春西川X**

T.C.Maliye Bakanlığı

HARCAMA BİRİMİ TAŞINIR MAL YÖNETİM HESABI CETVELİ

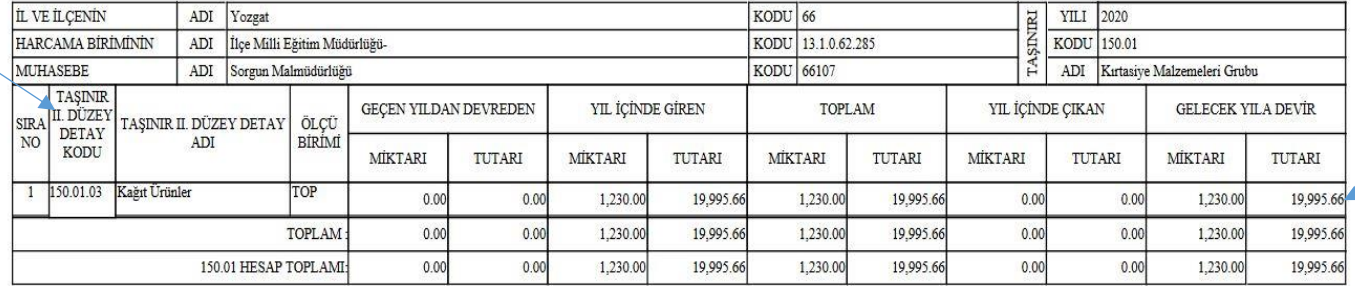

Taşınır II Düzey Kodu İle Geçici mizan da Hesap sütununda yerini bulup GELECEK YILA DEVİR "TUTARI" bölümünde ki rakamla Geçici Mizan da Borç Kalan(TL) sütunundaki rakamın aynı olması gerekiyor.

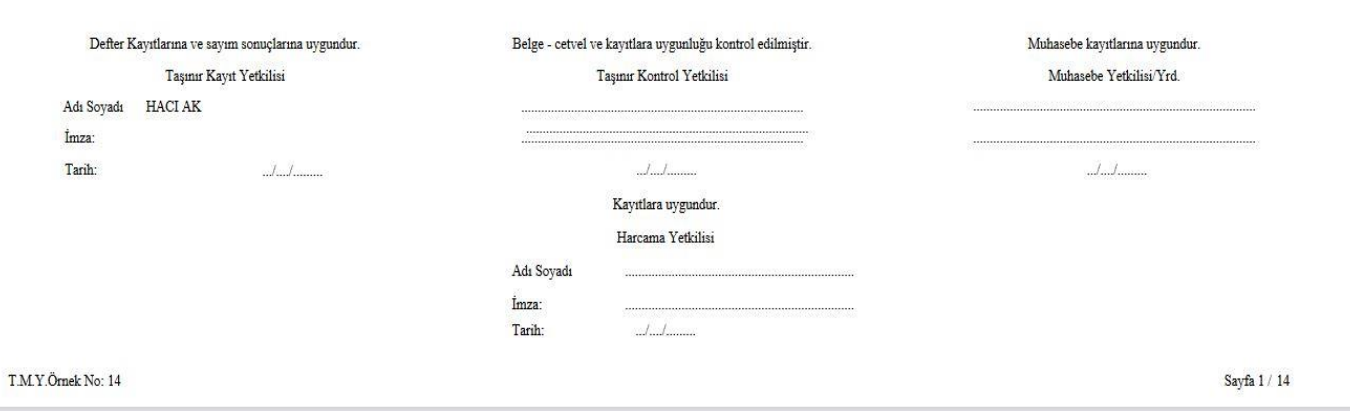

Muhasebat Genel Müdürlüğü

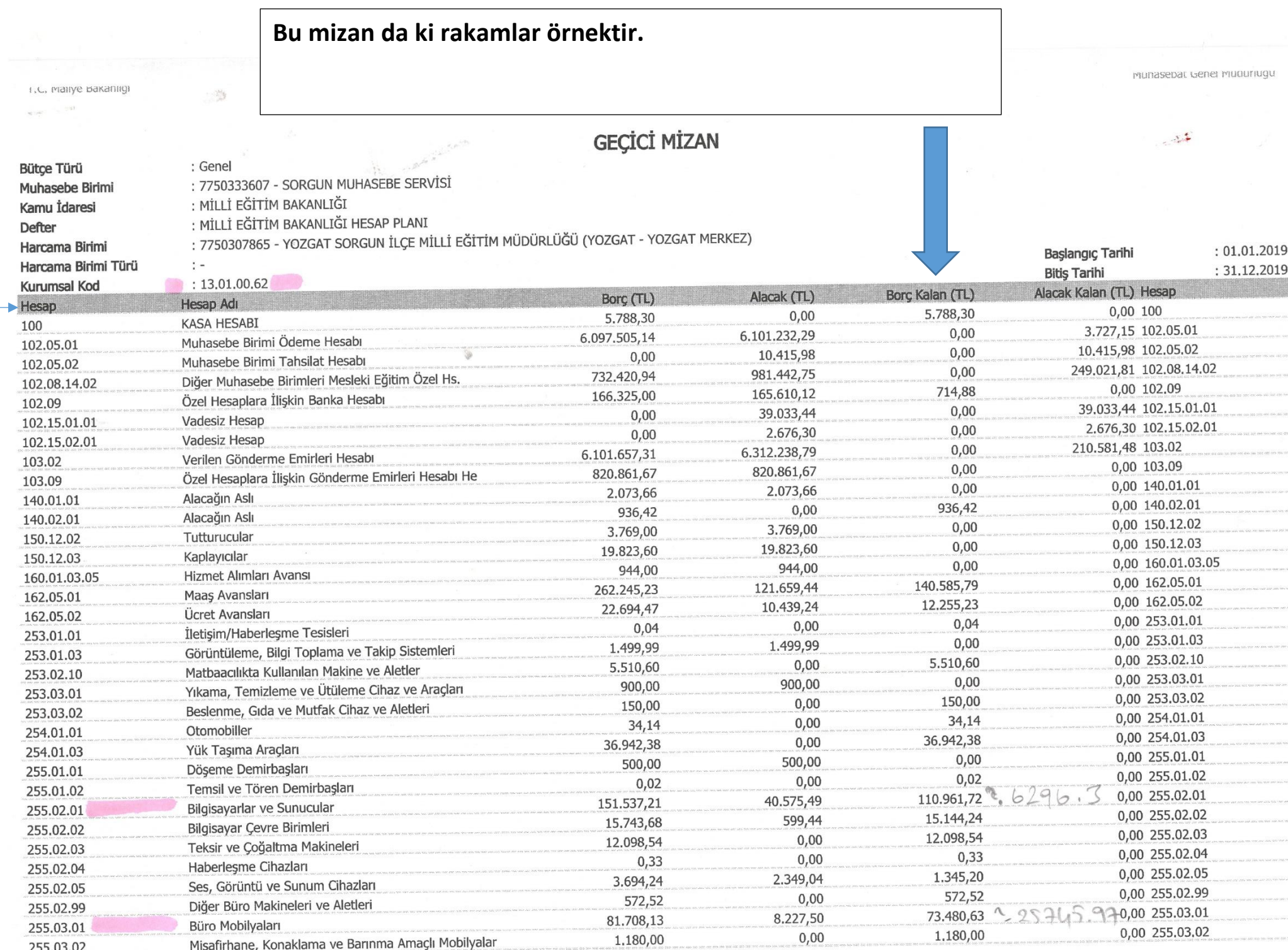

**-Geçici mizan ile 14 Nolu rapor karşılaştırıp bütün rakamları tutturduğumuzda diğer adımlara geçebiliriz.** 

**-Eğer rakamlar tutmazsa İlçe Milli Eğitim Müdürlüğüne gelip denklik işlemleri için gelebilirsiniz.** 

# SAYIM TUTANAKLARI OLUȘTURMA VE YILSONU İŞLEMLERİ BITIRME

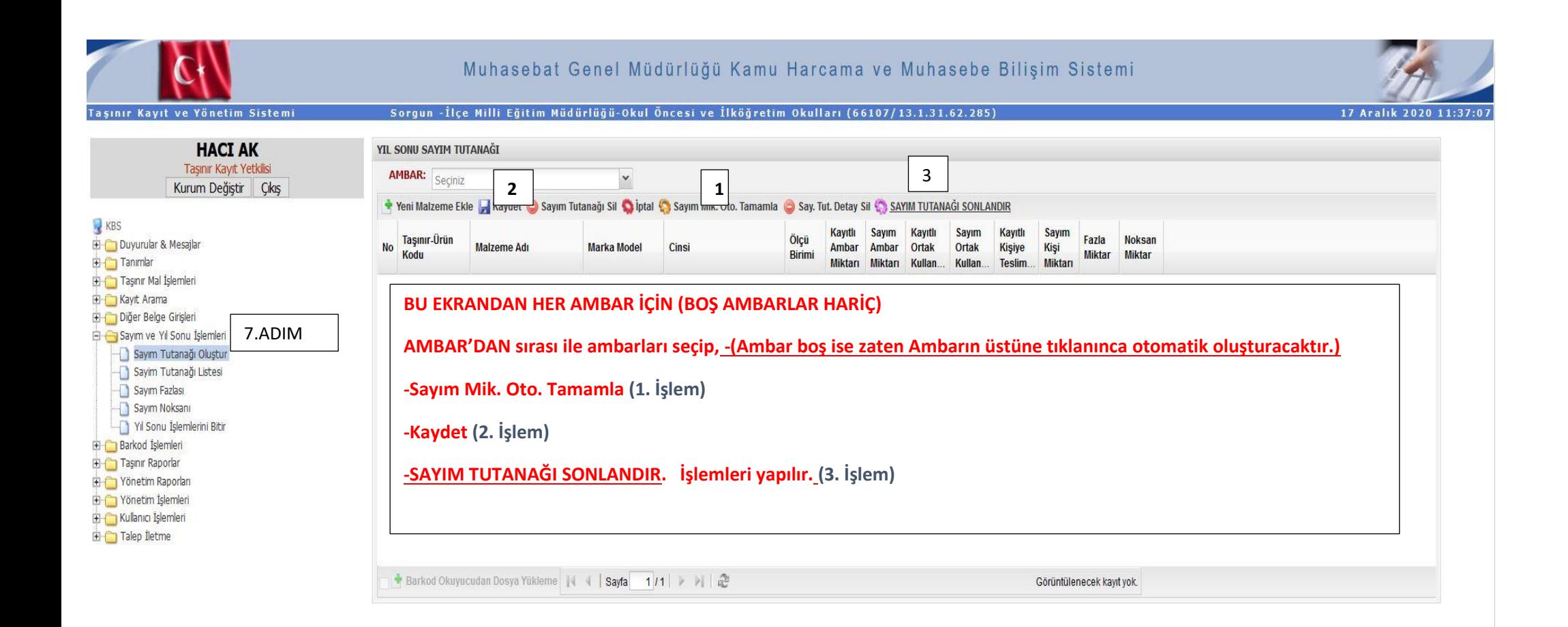

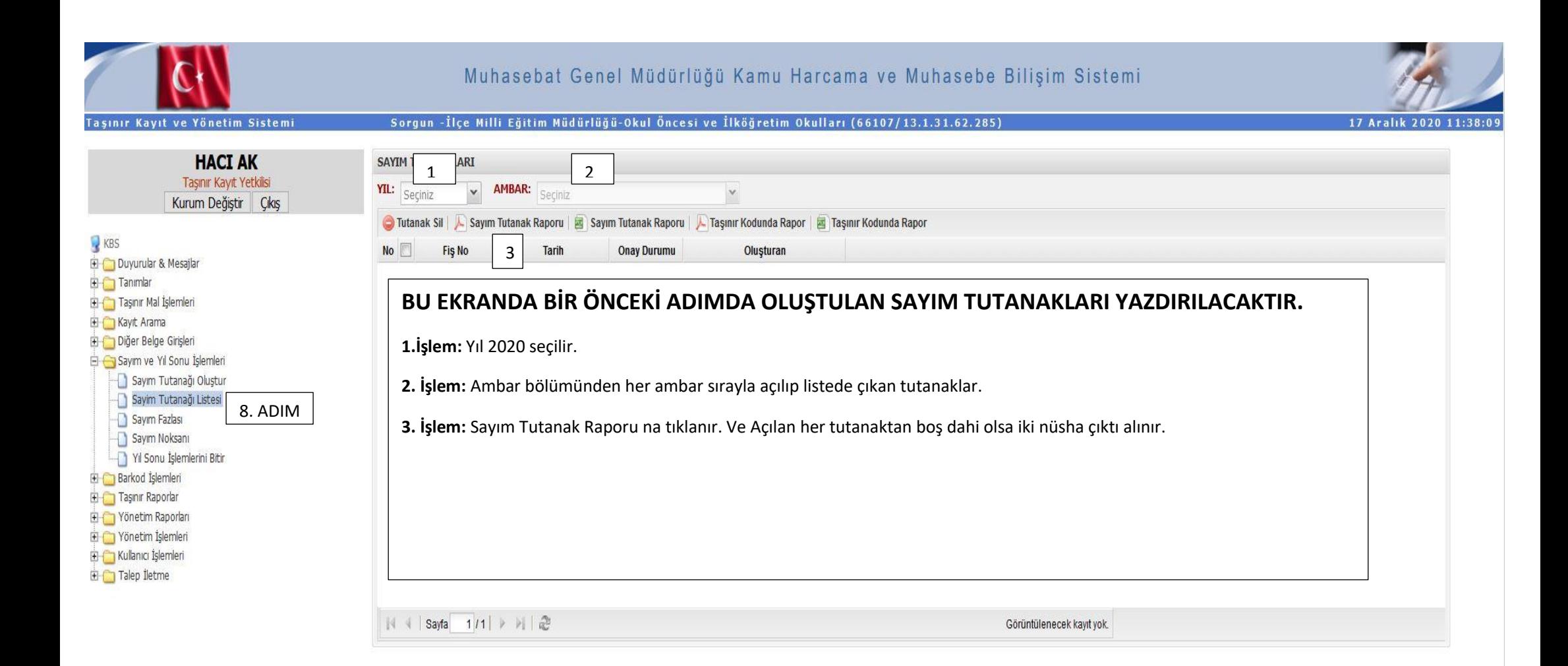

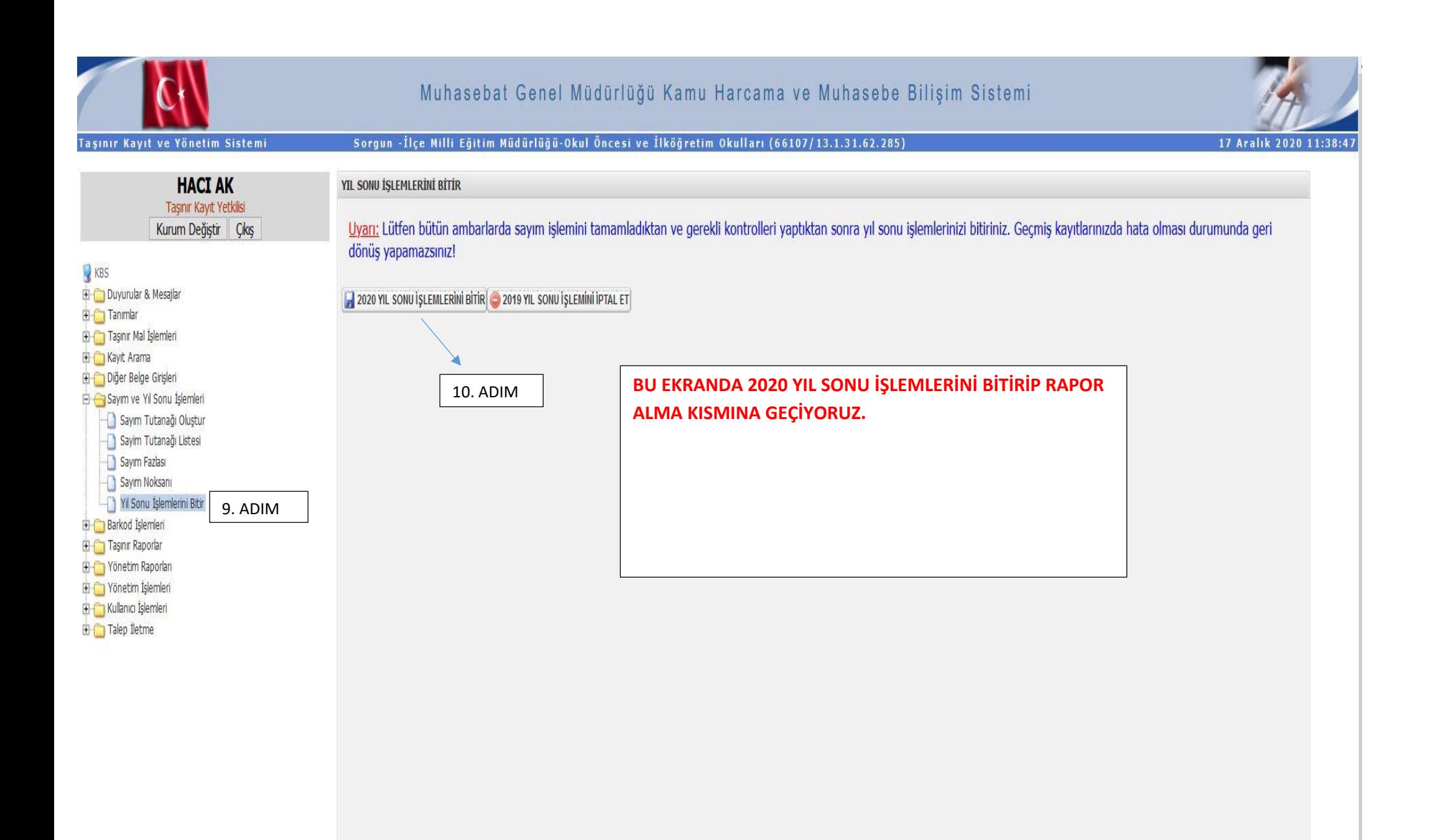

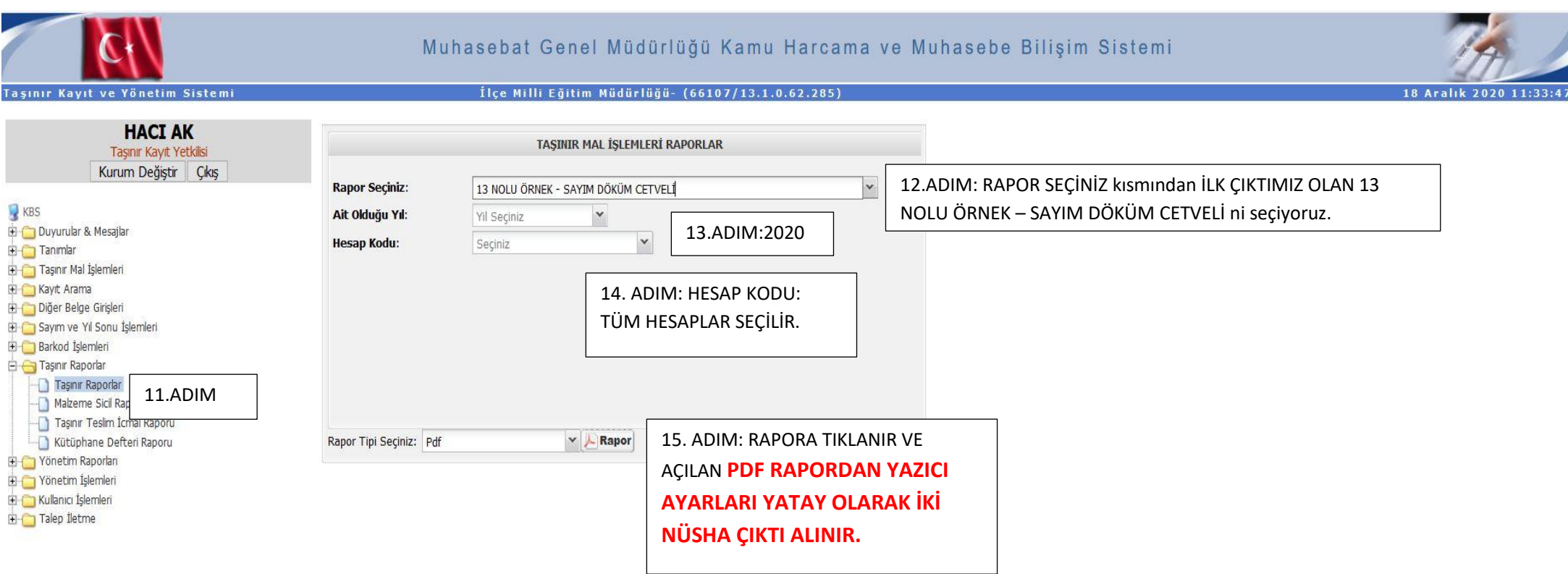

# **BURDAN AÇILAN SAYFALARDA RAKAM OLMAYAN VE 0 (SIFIR) OLAN SAYFALARI ÇIKARTMAYA GEREK YOKTUR.**

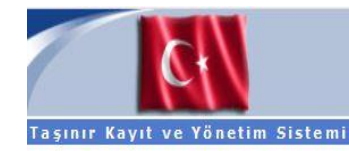

# Muhasebat Genel Müdürlüğü Kamu Harcama ve Muhasebe Bilişim Sistemi

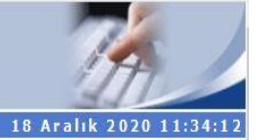

## İlçe Milli Eğitim Müdürlüğü- (66107/13.1.0.62.285)

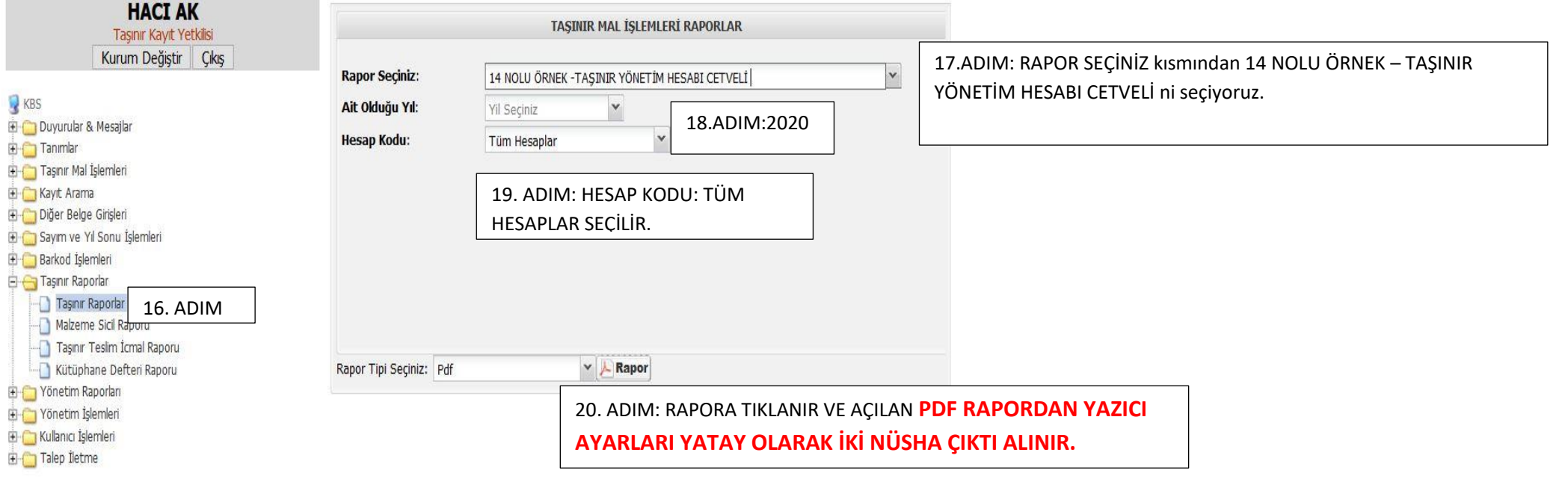

# **BURDAN AÇILAN SAYFALARDA RAKAM OLMAYAN VE 0 (SIFIR) OLAN SAYFALARI ÇIKARTMAYA GEREK YOKTUR.**

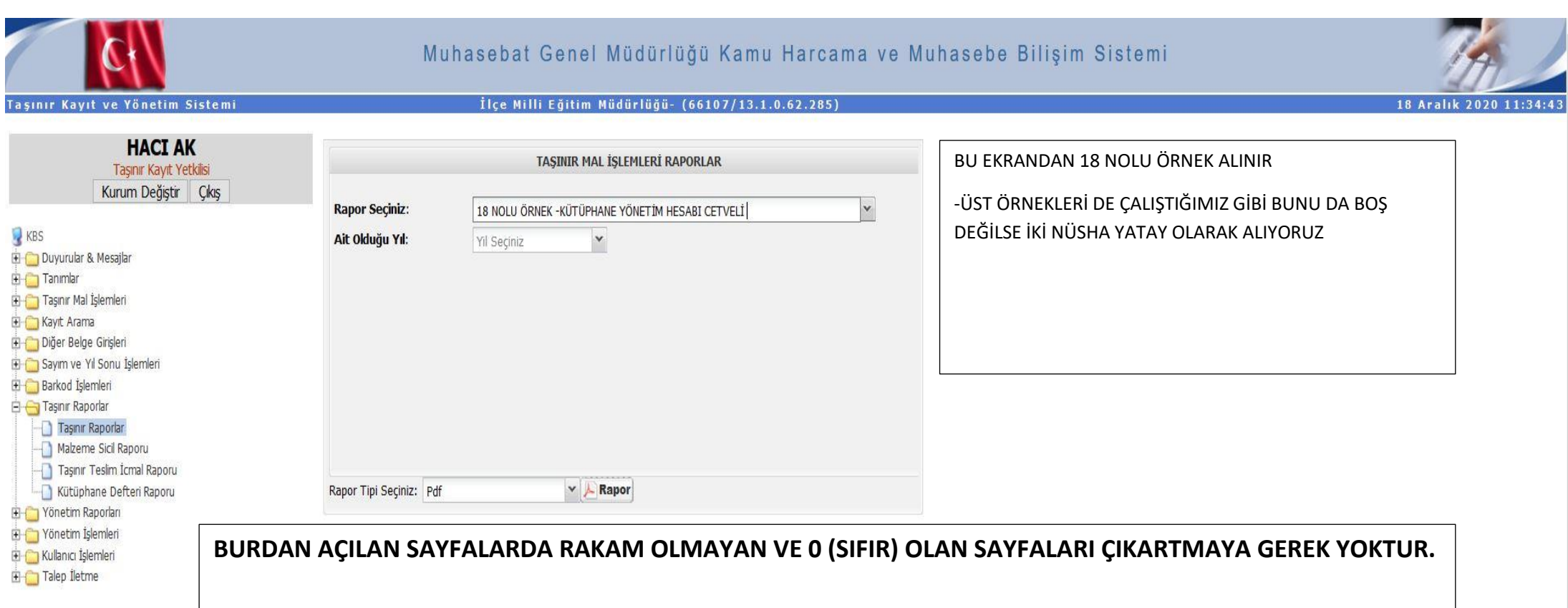

# RAPOR ÖRNEKLERİ VE

# IMZAJSÜLLERİ

T.C. Maliye

Muhasebat Genel Müdürlüğü

SAYIM TUTANAĞI

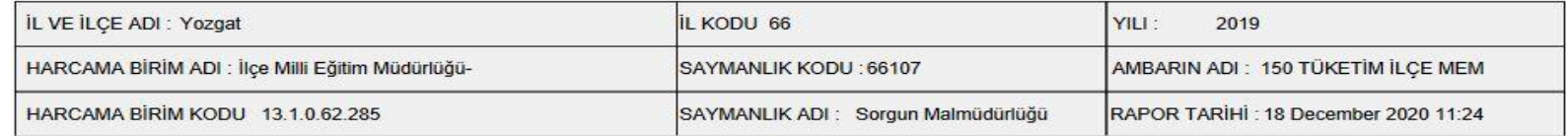

# SAYIM KURULU SİZİN OKUL VE KURUMUNUZDA KURDUĞUNUZ KOMİSYONDUR. İMZALAR ONA GÖRE ATILACAK.

SAYIM KURULU

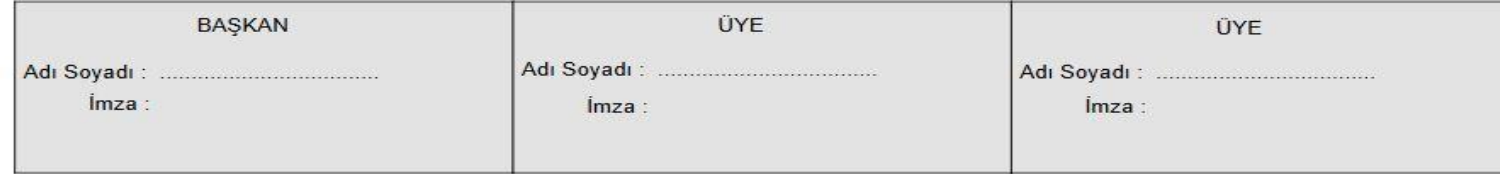

T.C.Maliye Bakanlığı

Muhasebat Genel Müdürlüğü

# TAŞINIR SAYIM DÖKÜM CETVELİ

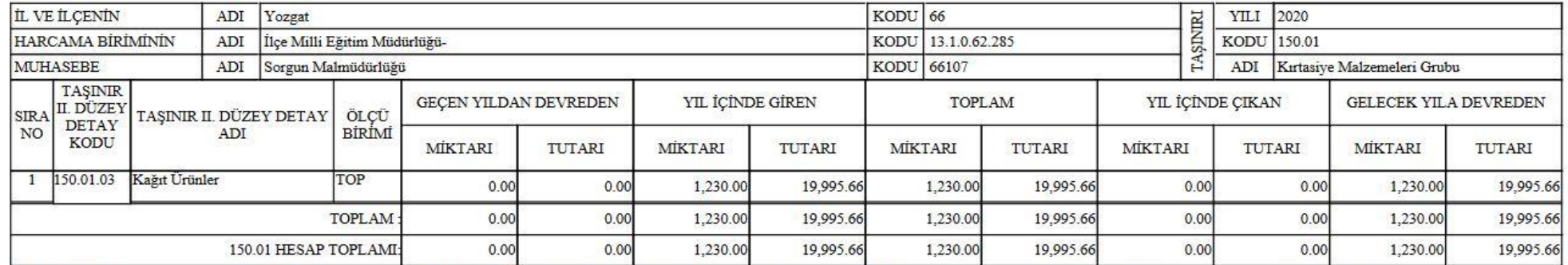

2020 yılı 150.01 düzey detay hesap kodunda tanımlanan Kırtasiye Malzemeleri Grubu 'nın II. düzey detay hesabını oluşturan toplam 1 kalemde 19995.66 TL tutarındaki bu cetvel kayıtlara ve ilgili belgelerine göre tarafımızdan Cetvelin Gelecek Yıla Devir sütununda yazılı taşınırlar tarafımızdan sayılarak, fazla veya noksan olarak bulunanlar, ait oldukları sayım tutanağında gösterilmiştir. Kayıtların sayım sonuçlarıyla uygunluğu gerekli belgeler defterlere kaydedilmek suretiyle sağlanmıştır. TASINIR KAYIT YETKİLİSİ

Adı Soyadı HACI AK

 $I^{\circ}$   $I^{\circ}$ 

İmza-Tarih:

**-SAYIM TUTANAĞI İLE AYNI İMZALAR- SİZİN OKUL VE KURUMUNUZDA KURDUĞUNUZ KOMİSYONDUR. İMZALAR ONA GÖRE ATILACAK.**

**BURDA FAZLADAN TAŞINIR KAYIT YETKİLİSİ İMZASI VAR.**

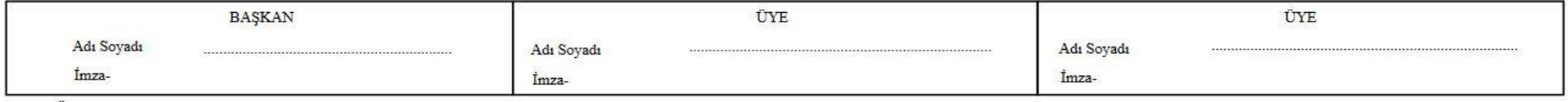

T.M.Y.Örnek No: 13 18/12/2020 11:22.16

 $-$  + Otomatik yakınlaştır  $\sim$ 

### $\uparrow \downarrow$  $\overline{1}/14$ 肛

# **商品的同义**

T.C.Maliye Bakanlığı

T.M.Y.Örnek No: 14

# HARCAMA BİRİMİ TASINIR MAL YÖNETİM HESABI CETVELİ

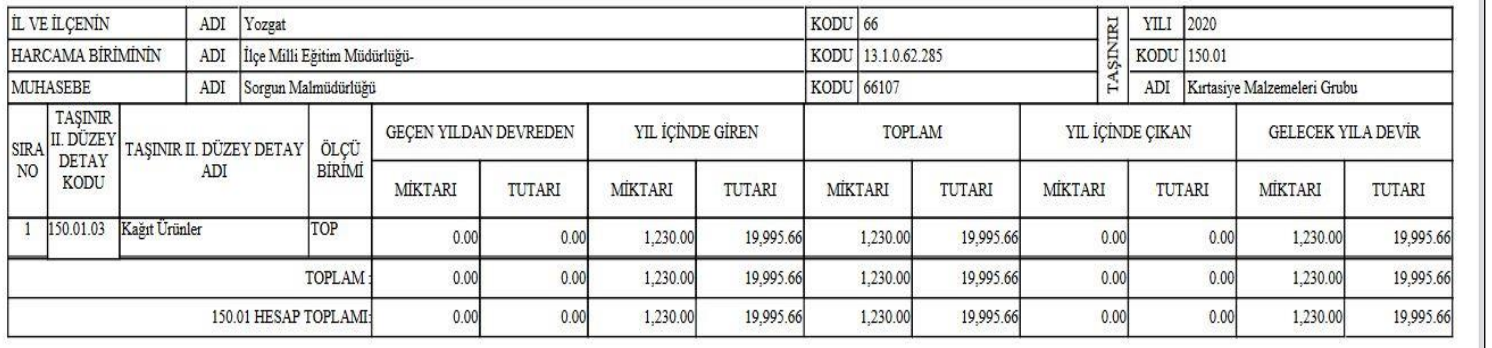

**BURDAKİ İMZALAR: TAŞINIR KONTROL YETKİLİSİ: -Temel Eğitim Genel Müdürlüğüne bağlı kurumlar için: COŞKUN BÖLÜKBAŞI -DİĞER KURUMLAR İÇİN: Belirlenen Müdür Yardımcısı -HARCAMA YETKİLİSİ: -Temel Eğitim Genel Müdürlüğüne bağlı kurumlar için: Mustafa KAYA -DİĞER KURUMLAR İÇİN Okul veya KURUM MÜDÜRÜ** Muhasebe Yetkilisi/Yrd Adı Sovadı HACI AK İmza:  $\frac{1}{2}$  $11$ Tarih: **MUHASEBE YETKİLİSİ**  Kayıtlara uygundur. Harcama Yetkilisi **Mal müdürü veya**  Adı Sovadı **vekilidir.** İmza:

 $\frac{1}{2}$ 

Tarih:

**1-TAŞINIR KAYIT YETKİLİSİ 2-TAŞINIR KONTROL YETKİLİSİ 3-MUHASEBE YETKİLİSİ 4-HARCAMA YETKİLİSİ**

**SIRALAMASI:**

**İMZA** 

Muhasebat Genel Müdürlüğü

Sayfa 1 / 14

# KÜTÜPHANE

# YÖNETİM HESABI CETVELİ

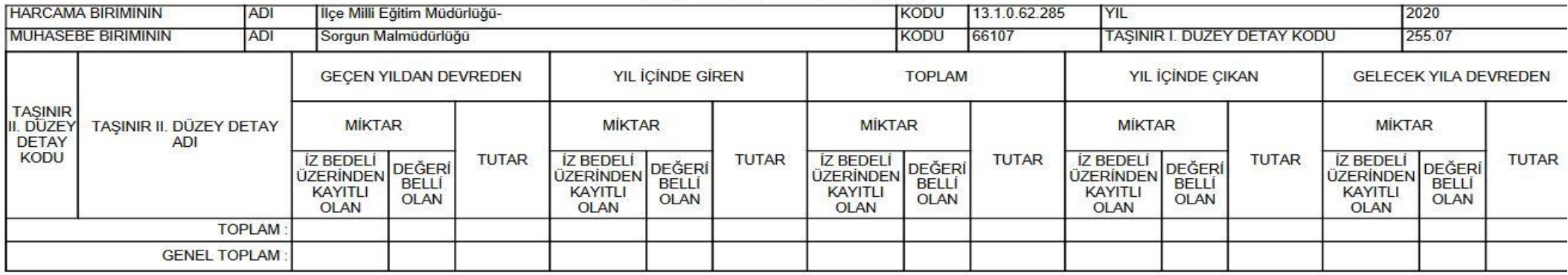

**14 NOLU RAPOR İŞ VE İŞLEMLERİN AYNISI BU BELGE İÇİNDE GEÇERLİDİR.**

Defter Kayıtlarına uygundur. Belge - cetvel ve kayıtlara uygunluğu kontrol edilmiştir. Muhasebe kayıtlarına uygundur. Taşınır Kayıt Yetkilisi Taşınır Kontrol Yetkilisi Muhasebe Yetkilisi Adı Soyadı **HACI AK** Imza: Tarih:  $...$  $...$ *l*  $...$ *l*  $...$   $...$ Kayıtlara uygundur. Harcama Yetkilisi  $\frac{1}{2}$ T.M.Y.Örnek: 18

# **T.C.**

# **SORGUN KAYMAKAMLIĞI**

**……………………………………….…. Müdürlüğü** 

# **TUTANAKTIR**

Taşınır Mal Yönetmeliği gereğince; Müdürlüğümüz adına 2020 yılı sonu itibariyle en son düzenlenen Taşınır İşlem Fişi Giriş TİF ' inin sistem üzerindeki sıra numarası **20…/…** ve Taşınır İşlem Fişi Çıkış TİF'inin sistem üzerindeki sıra numarası **20…/…** olduğu komisyonumuzca tespit edilmiştir.

…./12/2020

.............

Taşınır Kayıt Yetkilisi

KOMİSYON

.............. .......... .............

Komisyon Başkanı Üye Üye

# **YUKARIDAKİ TUTANAĞIN DOLDURULMA ŞEKLİ İÇİN YAPILACAK İŞLEMLER**

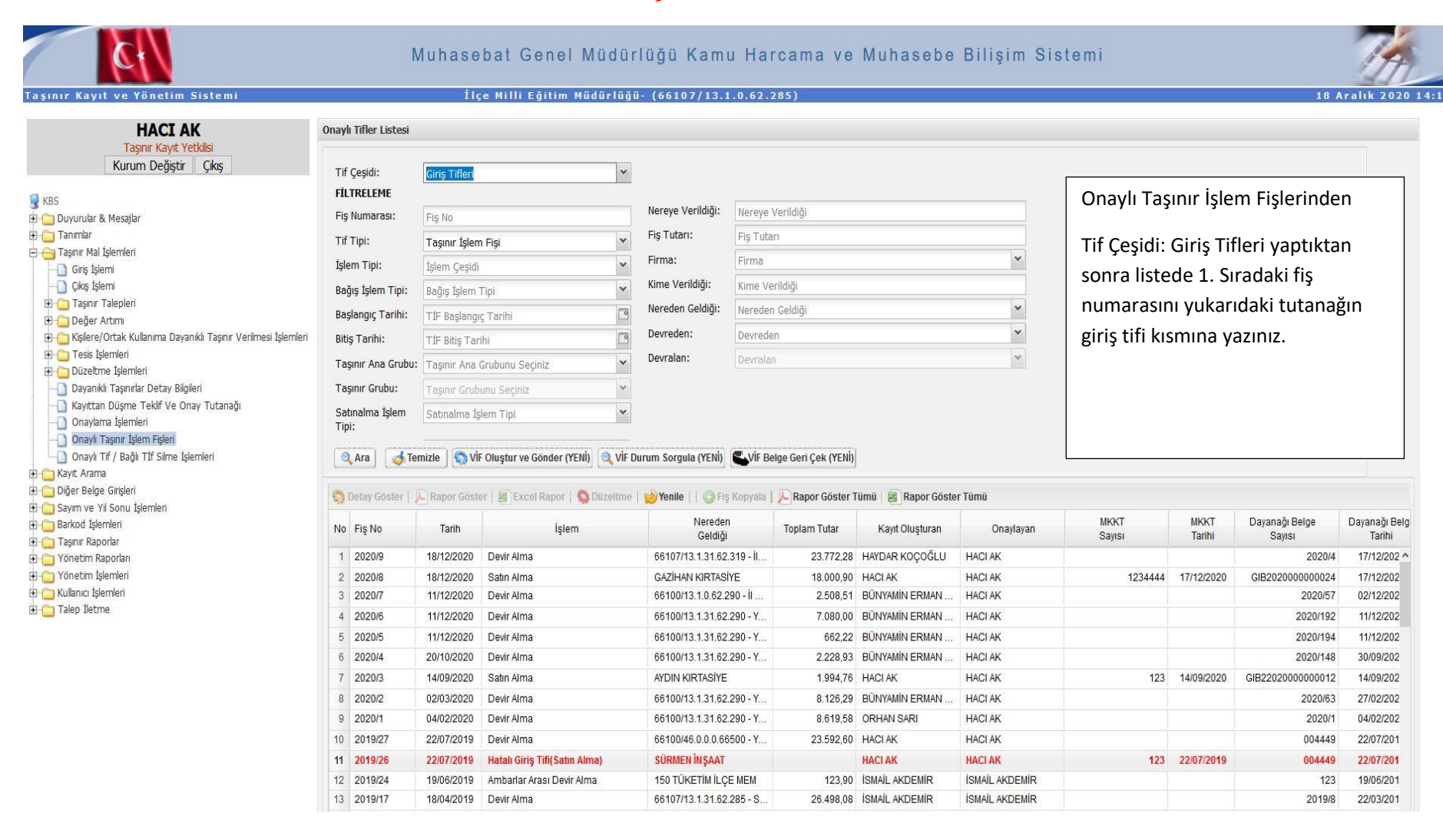

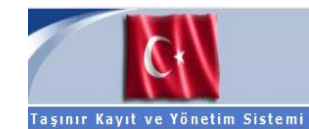

# Muhasebat Genel Müdürlüğü Kamu Harcama ve Muhasebe Bilişim Sistemi

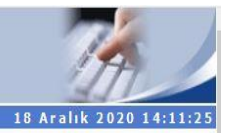

## İlçe Milli Eğitim Müdürlüğü- (66107/13.1.0.62.285)

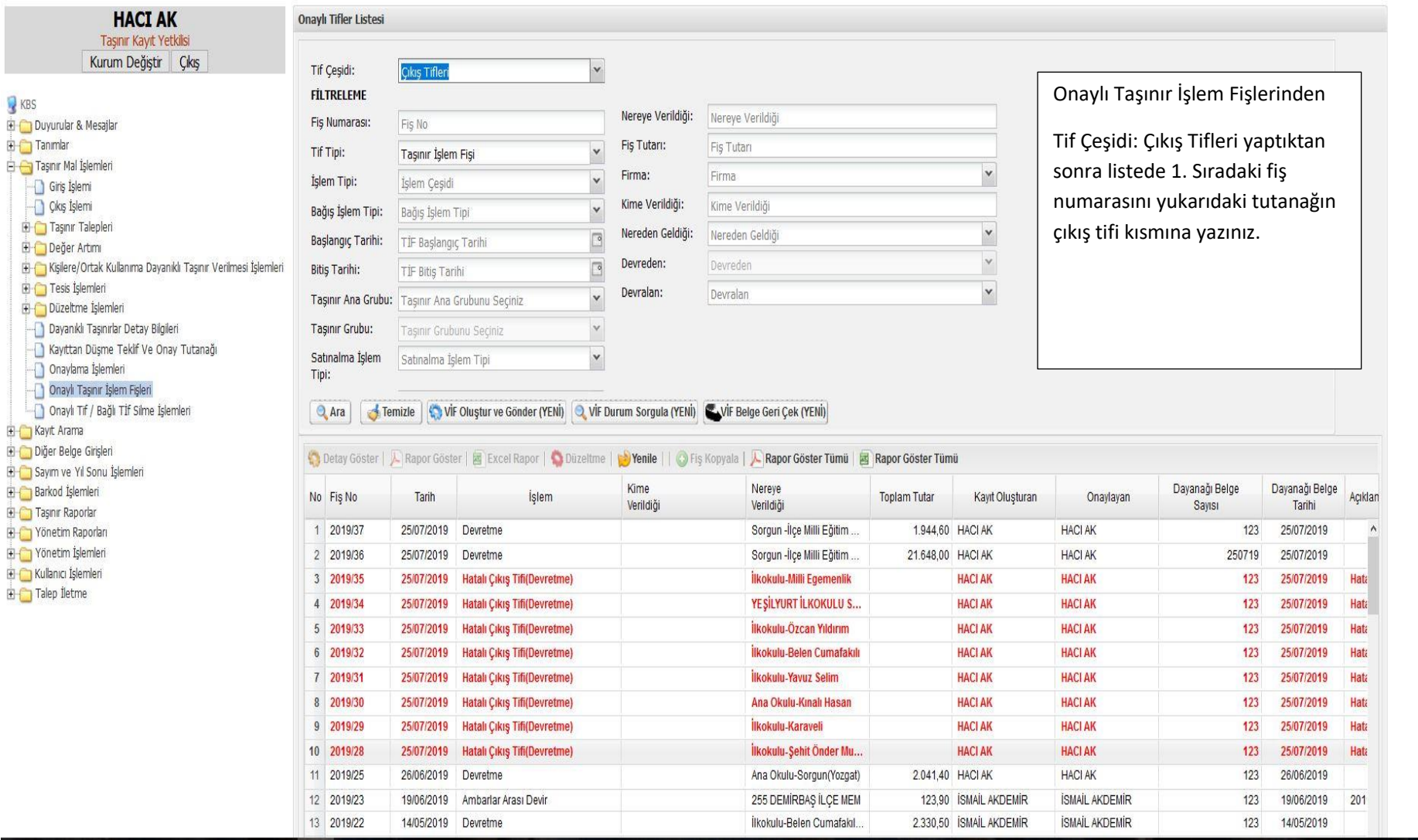

**TUTANAĞI YAZDIRMAK İÇİN: YAZDIR DEDİKTEN SONRA SADECE 20. SAYFAYI YAZDIRARAK DOLDURABİLİRSİNİZ. İMZA KOMİSYON İMZASIDIR.(13 NOLU RAPORLA AYNI İMZALARDIR.)**

# **-ALINAN ÇIKTILAR KONTROL İÇİN İLÇE MİLLİ EĞİTİM DESTEK HİZMETLERİ BÜROSUNA GETİRİLEBİLİR.**

**ÇIKTILAR DÜZENİ AŞAĞIDAKİ ŞEKİLDE OLMASI İSTENMEKTEDİR.**

**-GİRİŞ ÇIKIŞ TUTANAĞI**

**-SAYIM TUTANAĞI(AMBAR SIRASINA GÖRE)(12 NOLU RAPOR)**

**-SAYIM DÖKÜM CETVELİ(AMBAR SIRASINA GÖRE) (13 NOLU RAPOR)**

**-HARCAMA BİRİMİ TAŞINIR HESABI YÖNETİM CETVELİ (AMBAR SIRASINA GÖRE) (14 NOLU RAPOR)**

**-VARSA KÜTÜPHANE YÖNETİM HESABI CETVELİ(18 NOLU RAPOR)**

**BU ŞEKİLDE İKİ NÜSHA ŞEKLİNDE DÜZENLENİP İMZALAR ATTIRILACAKTIR.**

**BİR NÜSHASI İLERİ BİR TARİHTE İLÇE MİLLİ EĞİTİM MÜDÜRLÜĞÜNE GETİRİLMEK ÜZERE SAKLANACAKTIR.**